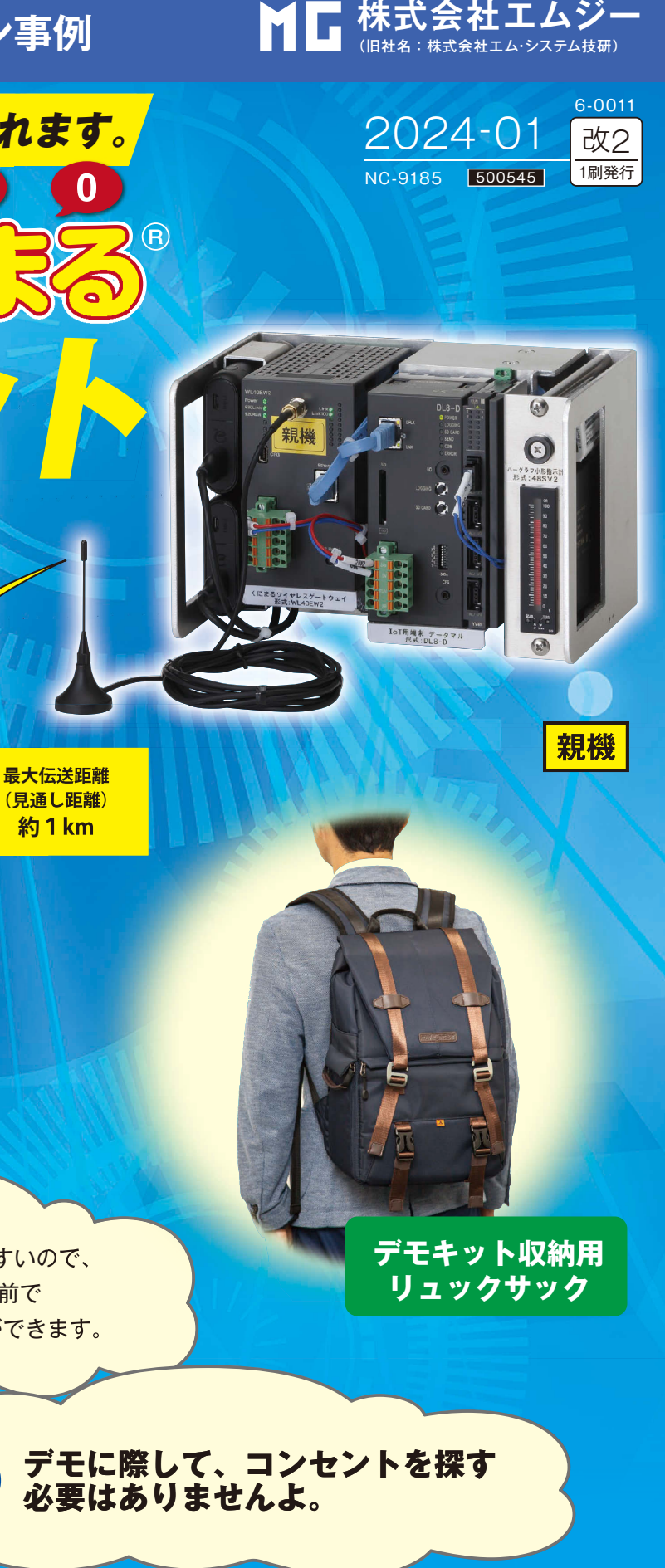

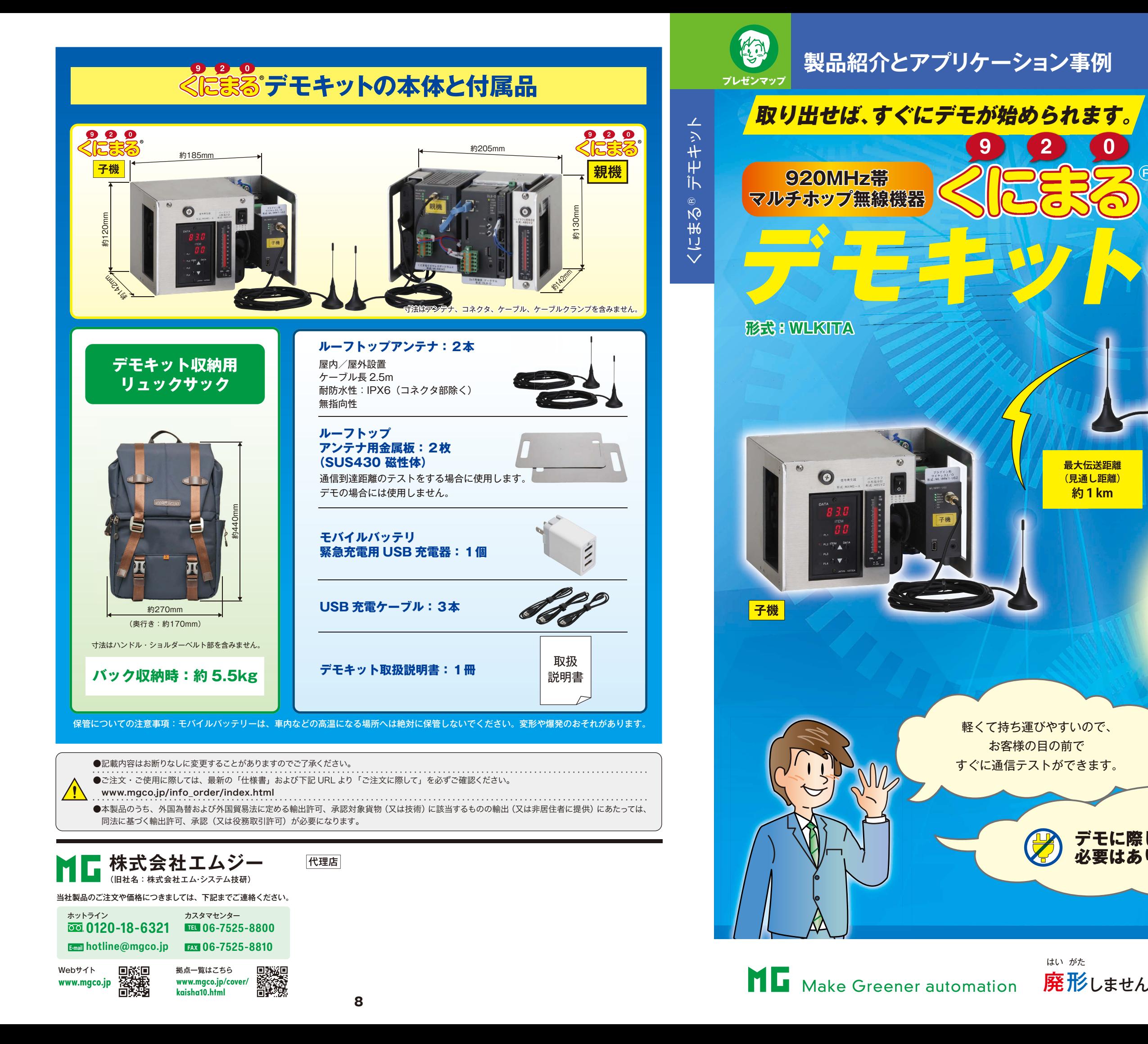

**電子パーツが廃止になった場合などでも、設計変更で対応いたします。**

アジレません!!  $\overline{\kappa}$   $\overline{\kappa}$ しません!!

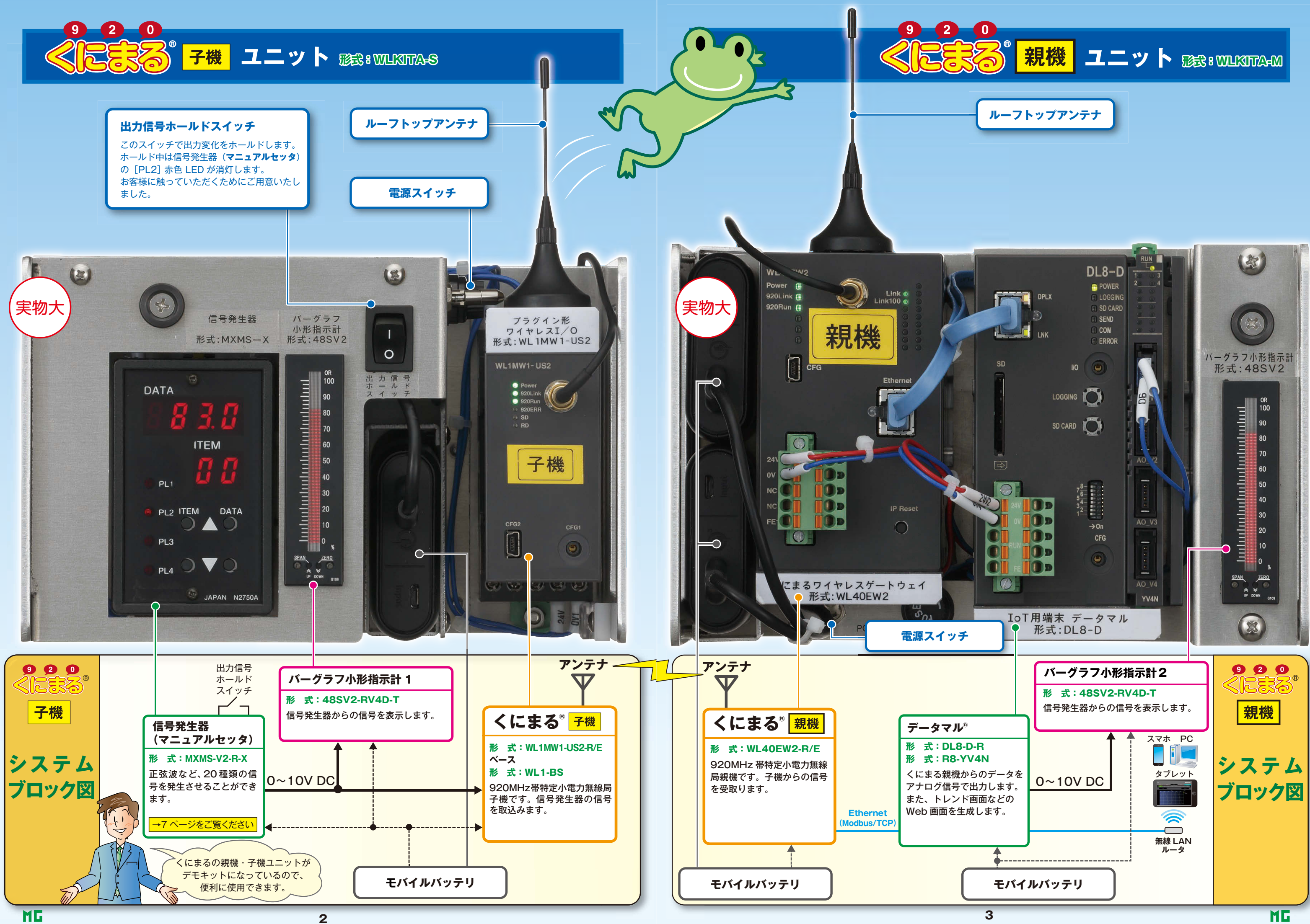

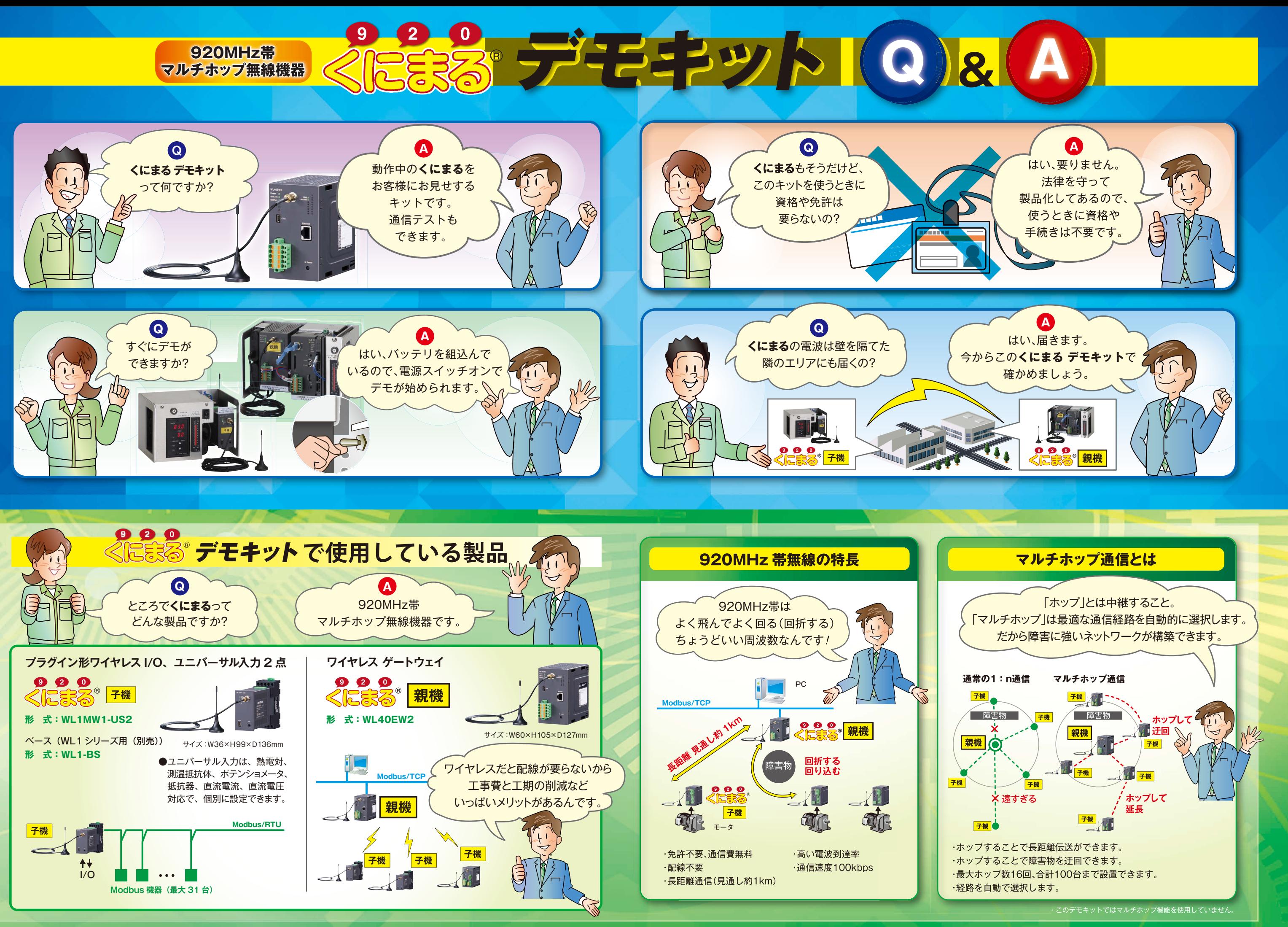

**ITEM▼:**波形を選択します。

**DATA▼:**周期を長くします。

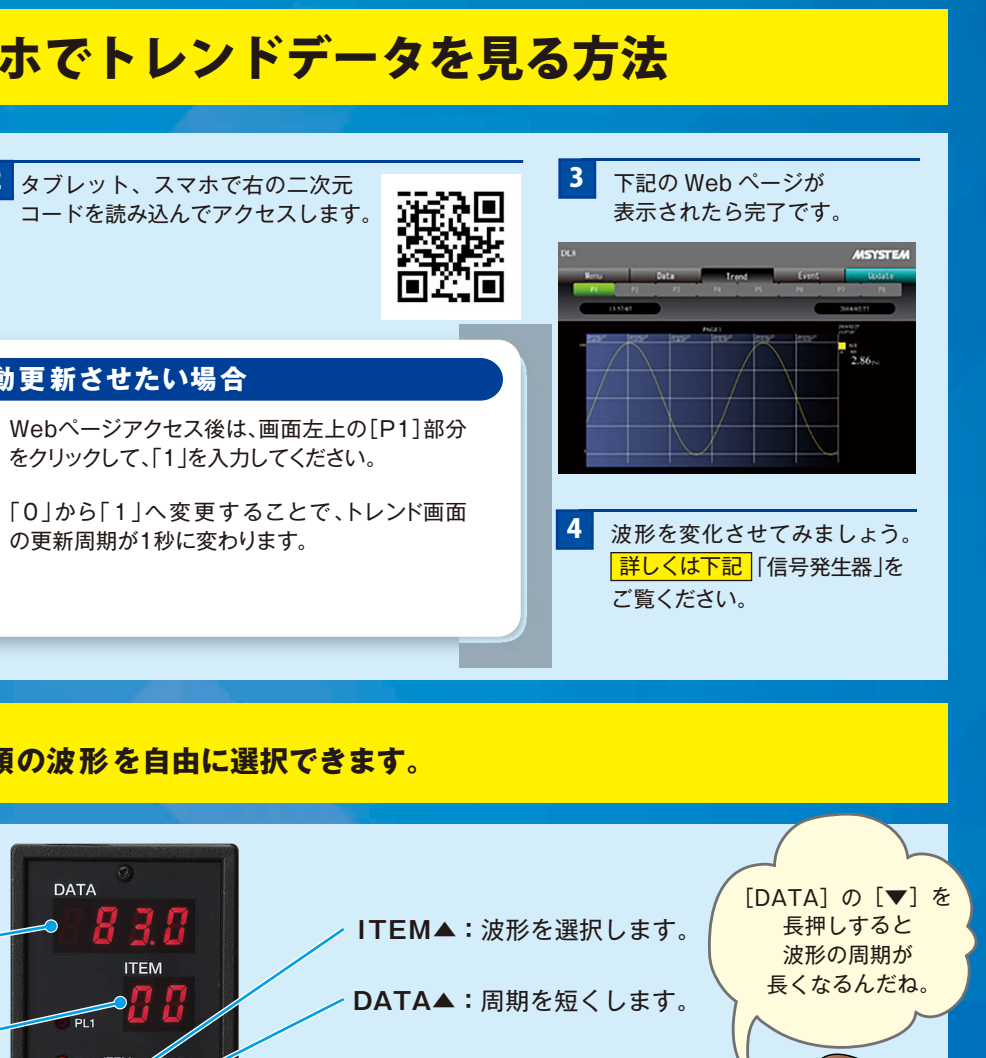

**00:正弦波(サイン波) 01:方形波 600:ランダム矩形波 1 03:のこぎり波(右上がり)** ┌{┃`┐┌{┃ MMM **06:**ランダム矩形波 2 **07:**固定矩形波 1  $\lfloor \lfloor \cdot \rfloor \rfloor$  ,  $\lfloor \cdot \rfloor \rfloor \rfloor$ ╎┕┙┟┑┞┶┑ **10:**固定矩形波 4 **11:**固定のこぎり波 1 **҇**ᠾ<sub>ᡃᡃ</sub>ᠼᠾ᠆ᢆᢅᢅᡄᠷᠾ W **14:**固定のこぎり波 4 **15:**0% 固定 100% 0%

> $\Omega$ <sup>0</sup>% 100% **18:**75% 固定

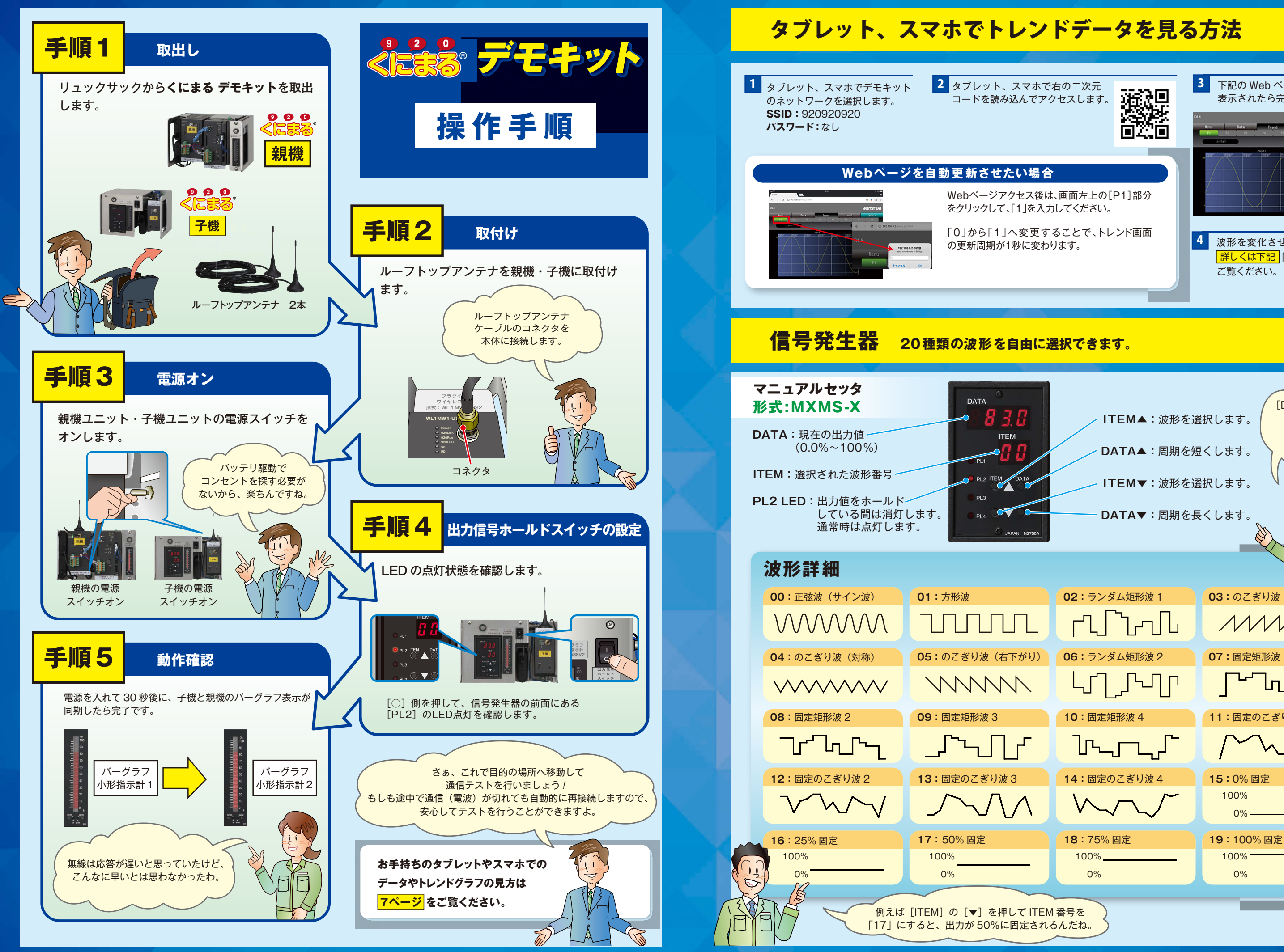

0% 100%